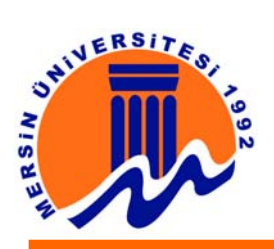

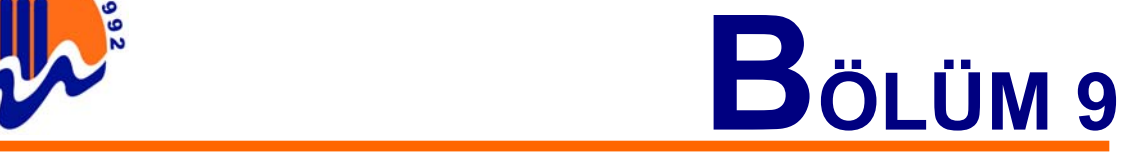

# **9. MULTİMEDYA VE WEB SAYFALARI**

## **9.1. Multimedya Nedir?**

Medyayı, bilginin aktarıldığı ortam olarak tanımlarsak; multimedya (çokluortam) metin, fotoğraf, video, ses ve canlandırma gibi farklı medyaların bilgisayar tarafından işlenmesi ve gösterilmesidir. Bir uygulamanın multimedya kategorisinde yer alabilmesi için, bu medyalardan en az ikisi birlikte kullanılmalıdır. Etkileşimli (interactive) multimedya da ise, kullanıcı "pasif izleyici" değil "aktif katılımcı"dır. Bağlantıları (link) kullanarak aradığı bilgiye ulaşma, veri girerek veya dokunmatik ekran yoluyla yönlendirme veya video konferans gibi uygulamalarda canlı katılım gibi değişik düzeylerde etkileşim şansına sahiptir.

Multimedya uygulamaları dizüstü bilgisayarda sabit disk'ten gösterilebilir; CD-ROM, video kaset, disket olarak çoğaltılıp dağıtılabilir; web sitesine yerleştirilebilir ya da kiosklarda kullanılabilir.

Günümüzde, multimedya (çoklu ortam) özellikleri web sayfalarının vazgeçilmez öğeleridir. İnternet sayfalarında yer alan resim dosyaları ya GIF ya da JPG formatında kaydedilirler.

# **9.2. Neden Multimedya?**

Yaşamın gerçeğe en yakın simulasyonudur. İnsan çevresini, renkleri, hareketi görür; sesleri duyar; nesneleri bulundukları üç boyutlu ortam içinde hareket halinde algılar ve onlarla etkileşir. Multimedya, bu özelliklerin en az ikisini içerdiğinden, diğerleriyle karşılaştırıldığında gerçek yaşama daha yakındır.

Görme yoluyla edinilen bilginin hatırlanma oranı % 20; görülen ve işitilenin hatırlanma oranı % 50; hem görülen, hem işitilen, hem de yapılanın hatırlanma oranı ise % 80'dir. Bu nedenle multimedya öğeleri kolay hatırlanırlar.

Dikkat çekicidirler. Herhangi bir basılı broşür ya da durağan fuar standından daha çok ilgi çekerler. Pratiktirler. Bir dizüstü bilgisayar ile istenilen mekanda sunum yapma olanağı sağlarlar.

Az yer kaplarlar. Kapsamlı bir ürün kataloğunu tek bir CD-ROM'a sığdırabilmek mümkündür. Kolay taşınabilir ve posta giderlerini azaltırlar ve kolay güncellenir.

#### **9.3. Web (Internet) Sayfaları**

www, web, ya da W3 (World Wide Web), yazı, resim, ses, film, animasyon gibi pek çok farklı yapıdaki verilere kompakt ve etkileşimli bir şekilde ulaşmamızı sağlayan bir çoklu hiper ortam sistemidir. Hiper ortam, bir dökümandan başka bir dökümanın çağırılmasına (navigate) olanak sağlar (iç içe dökümanlar).

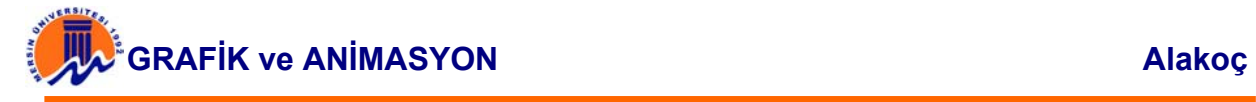

Bu ortamdaki her veri (object), başka bir veriyi çağırabilir (link). Link, aynı doküman içinde başka bir yere olabildiği gibi, fiziksel olarak başka bir yerde (internet üzerindeki herhangi bir makinada) de olabilir. Bütün bu farklı yapıdaki veriler uygun bir standart ile bir arada kullanılıp bir Web listeleyicisinde (Web Browser) görüntülenebilir. Web'in diğer bir işlevi de, öteki bazı internet servislerini kendi içerisinde barındırmasıdır (ftp, gopher, news, wais gibi). Web uygulamaları (Web sayfaları), Web Listeleyicilerinde (Browser, Gezgin, Tarayıcı) görüntülenir. Web sayfaları, başka sayfalara ve değişik türden verilere hiper linkler içermektedir.

Web listeleyicileri, bağlantı yapılan web sitelerindeki bilgileri ekranda görüntülerler. Web üzerindeki bilgiler sadece düz yazılardan oluşmayıp; birçok multimedya ögesini bünyesinde barındıran belirli türden resim, ses, hareket vb. ortamlardan çok değişik karışık verilerden oluşur İlk zamanlarda bu, yazı, standart ses dosyası (wav) ve resim dosyası (gif) iken, daha sonra bunlara daha farklı tipte veriler katıldılar. Video formatları (.mov, .mpeg, .avi, .mpg, .dat), değişik resim formatları (.bmp, .jpg, ..jpeg, .gif, ..tif, .rle, .tga, .png), ses formatları (.mid, .au, .wav, .mp3, .wma, .vqf) diğer bazı formatlar (Live3D, Shockwave, RealAudio) gibi. Bu farklı formatlardaki bilgilerin görüntülenmesi için çoğu zaman kullanılan bilgisayarda farklı birçok programın olması gerekmektedir. Web üzerinde farklı formatlardaki verilerin kullanımı yaygınlaştıkça, bilgisayarda yardımcı uygulamalar kullanmak yerine, doğrudan Web Listeleyicilerinde Plug-In denen program eklentileri geliştirildi.

Örneğin : MIDI formatındaki müzik dosyaları içeren bir arşive girildiğinde, eğer MIDI-PlugIn'i yüklü ise, anında bu tip dosyaları başka programlara ihtiyaç duyulmadan dinlenebilir. Ya da, Quick Time (.mov) film dosyalarının olduğu bir siteye bağlanıldığında, eğer Quick Time Plug-In yüklü ise gene web ortamını terkedilmeden (çoğunlukla dosyayı almaya başladığınız andan itibaren) film dosyaları seyredilebilir.

# **9.4. Web Sayfalarında Ses ve Görüntü Dosyalarının Büyüklükleri**

 Web sayfalarında kullanılan ses ve görüntü dosyalarının ağ üzerinde hızlı transfer edilebilmeleri çok önemlidir ve son kullanıcının bu dosyalara erişim için beklediği sürenin mümkün olduğunca kısa olması gerekmektedir. Bu süre dosya boyutlarının büyüklüğü ile doğru orantılıdır. Dosya büyüklüğünü kontrol altında tutulabilmek için dikkat edilmesi gereken bazı noktalar; görüntünün çözünürlüğü, görüntüde kullanılan renk sayısı, görüntünün süresi, görüntünün boyutları, ses kalitesi (mono/stereovb.) olarak özetlenebilir. Dosyanın transfer hızı bilgisayar ağının bant genişliğine (bandwidth) ve doluluk oranına göre de değişebilen bir kavramdır.

#### **9.4.1. Ses (Audio) Dosyaları**

Ses dosyalarının özellikleri aşağıdaki gibi sıralanabilir:

- **Sıklık**: Örneklemin kalitesini belirleyen değer (frequency) (11, 22, 44 KHz)
- **Mono/stereo:** Sesin derinliğini (1 veya 2 kanal) oluşturan değer
- **Çözünürlük**: Kayıdın düzeyini belirleyen değer (resolution) (8 bit-256, 16 bit-64K)

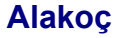

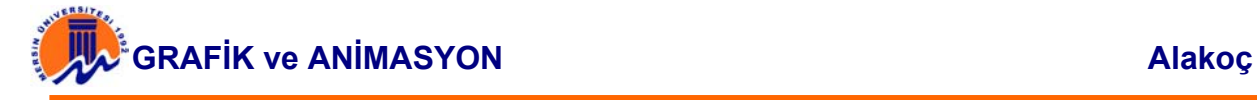

Bir ses dosyasının büyüklüğü aşağıdaki değerlere göre belirlenir:

- **k =** kanal sayısı (mono 1 kanal, stereo 2 kanal)
- **y =** KHz cinsinden sıklık değeri

**z =** zaman (saniye)

**b =** bytes (8 bit için 1 – 16 bit için 2)

Dosya Büyüklüğü = k \* y \* z \* b

**Örneğin**; 44KHz, stereo ve 16 bit çözünürlük değerlerinde kaydedilmiş 1 dakika uzunluğundaki bir dosyanın büyüklüğü (2k\*44000hz\*60sn\*2=10,560,000 bytes) yaklaşık 10 MB olacaktır.

# **9.4.2. Görüntü (Video) Dosyaları**

Görüntü dosyalarının özellikleri aşağıdaki gibi sıralanabilir:

- **Resim Karesi Sıklığı:** Görüntünün her saniye için oluşturduğu resim karesi sayısı (frame rate)
- **Görüntü Çözünürlüğü:** Görüntü veya resmin büyüklüğü (spatial resolution)
- **Renk Çözünürlüğü:** Bilgisayar ekranında bir seferde gösterilen renk sayısı (color resolution)
- **Görüntü Boyutları:** Görüntü kalitesi içeriğe bağlı olarak karar verilebilecek bir unsur olup, görüntü boyutları uygulama için yeterli olacak bir değer idealdir.

Bir görüntü dosyasının büyüklüğü aşağıdaki değerlere göre belirlenir:

**b =** görüntü boyutları (genişlik \* yükseklik)

**k =** resim karesi sıklığı

**r =** renk derinliği (byte cinsinden)

**z =** zaman (saniye cinsinden)

Dosya Büyüklüğü = b \* k \* r \* z

**Örneğin;** saniyede 30 resim karesi ve 24 bit renk (3 bytes) içeren, 320x240 boyutlarındaki 1 dakika uzunluğundaki bir dosyanın büyüklüğü, ses bilgisinin büyüklüğü hariç, (60 sn \* 30 \* 3 bytes \* (320 \* 240) = 414,720,000 bytes) yaklaşık 396 MB olacaktır.

# **9.4.3. Dosya Transfer Hızı**

Dosya transfer hızı bilgisayar ağının bant genişliğine (bandwidth) ve doluluk oranına göre değişebilen bir kavramdır. Bazı örnek dosya büyüklükleri ve ideal koşullar göz önüne alındığında transfer süreleri aşağıdaki Tablo 'da belirtilmiştir.

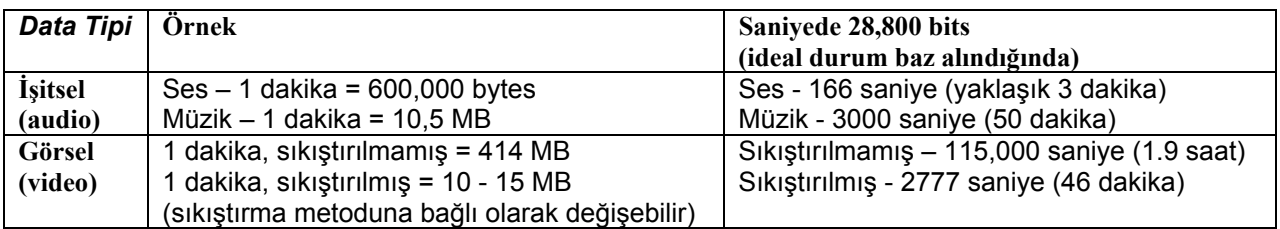

Tablo.1 Bazı örnek dosya büyüklükleri ve ideal koşullar göz önüne alındığında transfer süreleri

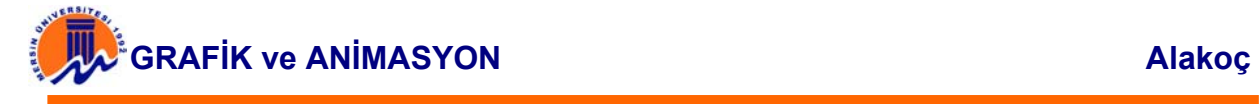

#### **9.4.4. Görüntü ve Ses Dosyalarını Internette Daha Hızlı Transfer Edebilmek İçin Sıkıştırma**

Bazı dosyalar fazla yere gereksinim duyarlar ve internet üzerinden değiş tokuş edilmeleri istenildiğinde transfer işlemi uzun sürer. Büyük bir dosya transfer zamanını arttırdığı gibi maliyeti de yükseltir. Web sayfalarında resim dosyaları kullanılacaksa BMP veya TİF dosyaları gibi büyük dosyalar yerine; JPG gibi nispeten daha az yer kaplayan dosyalar kullanılmasına dikkat edilmelidir. Buna ilaveten resim dosyalarını sıkıştırarak da boyutun küçülmesi sağlanmalıdır. Bu işlemde dosyada mevcut bilgiler, yerden tasarruf edilerek kaydedilir ve dosyanın boyutu önemli miktarda küçülür. Dosyalarınızı sıkıştırmak için Winzip gibi bir sıkıştırma veya arşiv programı kullanılabilir.

#### **9.4.5. Görüntü ve Ses Dosyalarının Internette Daha Hızlı Transferini Sağlayan Formata Dönüştürülmesi**

Internet üzerinden sadece ses, sadece görüntü veya hem ses hem görüntü içeren bir dosyanın transferi mümkündür. Internet sayfalarında bulunan dosyaların büyüklüğü kullanıcı tarafında en az bekleme yaratacak şekilde ulaştırılabilecek büyüklükte olmalıdır.

Dosya büyüklüğünü kontrol altında tutulabilmek için dikkat edilmesi gereken bazı noktalar; görüntünün çözünürlüğü, görüntüde kullanılan renk sayısı, görüntünün süresi, görüntünün boyutları, ses kalitesi (mono/stereo vb.) olarak özetlenebilir.

Dosya boyutlarının minimuma indirgenebilmesi için Microsoft tarafından geliştirilmiş ASF (Advanced Streaming Format) dosya tipi kullanılabilir. Bu format, hem dosya büyüklüklerini kaliteden çok az bir kayıp ile oldukça küçük boyutlara indirgeyebilmekte hem de dosyanın gösterilmeye başlanması için tamamının transfer edilmesini beklemediği için gerçekten önemli bir hız kazandırmaktadır.

Görüntü ve ses içeren "avi" dosya formatındaki bir dosya Microsoft NetShow Services yazılımı aracılığı ile "asf" formatına dönüştürebilir. Yaklaşık 50 MB büyüklüğündeki bir "avi" dosyası "asf" formatına çevrildiğinde yaklaşık 500 KB büyüklüğüne indirgenebilmektedir. Görüntü ve ses kalitesi ile orantılı olarak bu büyüklük azalabilir veya artabilir.

Benzer veya daha gelişmiş özellikler içeren dosya formatları da görüntü ve ses iletiminde kullanılabilirler.

#### **9.4.6. Görüntü ve Ses Dosyalarının Web Sayfalarına Yerleştirilmesi**

Web tabanlı eğitim materyali içerisinde görüntü ve ses kullanımı konusunda öncelikle bazı önemli noktalara dikkat edilmesi gerekir.

 $\checkmark$  Web sayfası tasarımı, kullanıcı ilgili linke tıkladığında ilgili dosyanın gelebileceği biçimde yapılmalıdır. Kullanıcı herhangi bir istekte bulunmadan otomatik olarak yüklenmemelidir.

# **IM** GRAFIK ve ANIMASYON **ALAKOÇ**

- $\checkmark$  Kullanıcıya dosyanın büyüklüğü ve transfer süresi ile ilgili bilgi verilmelidir. Dosya transfer hızı bilgisayar ağlarının bant genişliği ve doluluk oranına bağlı olarak değiştiği için kullanıcıya dosyanın transfer süresi ile ilgili bilgi verilmesi, kullanıcının kendi kararını verebilmesi açısından önemlidir.
- $\checkmark$  Görüntü ve ses dosyaları yalnızca gerektiğinde kullanılmalıdır. Bir hareketi göstermek veya gerçek bir uygulamayı farklı bir perspektiften sunabilmek gibi amaçlar için Web sayfaları içerisinde görüntü kullanılabilir.
- $\checkmark$  Görüntü ve ses dosyaları hazırlanırken büyüklüklerine dikkat edilmelidir. Dosyalar mümkün olduğunca küçük boyutlara indirgenerek sunulmalıdır.
- $\checkmark$  Görüntü ve ses dosyaları, tüm platformlara uyum sağlayabilmeleri açısından standart bir formatta sunulmalıdır. Veya ilgili sayfada dosyanın hangi platformda veya platformlarda çalışabileceğine ilişkin bilgi yer almalıdır.

Web sayfaları içerisine görüntü yerleştirilirken; görüntü sayfa içerisine yerleştirilebilir veya yeni bir pencere içerisinde görüntülenmesi sağlanabilir. Aşağıda sayfa içerisine yerleştirilmiş bir örnek görülmektedir.

İnternet sayfalarında yer alan neredeyse tüm resim dosyaları ya GIF ya da JPG formatında kaydedilmiş oluyor.

**JPEG'in Özellikleri :** JPEG formatı 24-bit renk derinliği sunar. Bu da bir web sayfası için yeterli olacak kalitede fotoğraf ve benzeri resimleri kullanmayı sağlar. Sanılanın aksine, dosya sıkıştırılırken resimde yer alan nokta olarak tanımlanan her piksel parlaklık özelliklerine göre kaydedilir. Renkler ve farklılıkları ise detaylı olarak değil, yuvarlanarak kaydedilir. Yani elimizde tam tamına, tüm detayları ile kodlanmış bir dosya olmaz. Bu nedenle her seferinde JPG olarak kaydedilmiş dosyayı açan program bilgiyi derler, dosya her ortamda fark edilmeyecek kadar oranlarda da olsa, değişik gösterilebilir.

Kodu açılan görüntüdeki renkler, yayılan bloklar olarak ekrana gelirken farklı tonlar da üstüste binebilir. Bu nedenle belirgin çizgilerle birbirinden ayrılan resimleri JPEG ile kaydedebilmek zordur ve diskte fazla yer tutarlar. Özetlemek gerekirse JPEG'ler birçok rengin bulunduğu ve birbirine derece derece geçtiği, belirgin sınırlar içermeyen fotoğraflar için en ideal kayıt formatıdırlar. Örneğin tropik kuş resimleri görüntülemek için JPEG mükemmel sonuçlar verirler.

**GIF'in Özellikleri :** GIF olarak saklanan dosyalar fotoğraflarda ve de bol renkli görüntülerde JPEG'e göre daha başarısız sonuçlar verirler. Önce benzer renklerdeki pikseller ayrı birimlere ayrılıp kaydedilir, ardından da dosya bir renge indekslenir. Bu nedenle GIF dosyaları en fazla 256 renk derinliğine sahiptir. Bazı durumlarda, GIF olarak kaydetme aşamasından önce resimdeki renk derinliğinin 256'ya düşürülmesi gerekebilir.

Ama bu kısıtlı renk derinliği çok daha fazla sıkıştırma sağlar. Çizgi film benzeri görüntüler, basit çizgisel görüntüler, şirket logoları, imzalar GIF'in başarılı olduğu görüntü tiplerine verilecek örneklerdendir. Ayrıca ardarda GIF dosyaları kullanılarak hareketli animasyon dosyaları oluşturulabilir. Renklerin birbirine karışmadığı kalitede şeffaflık da GIF formatı ile mümkündür. GIF'de görüntüdeki bir renk transparan olarak atanır.

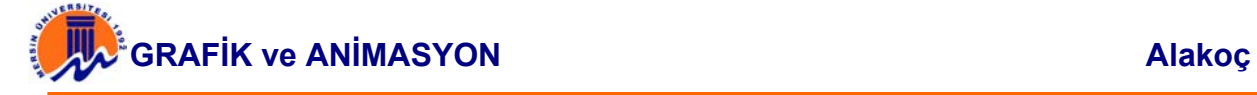

## **9.5. Görüntü Akışı (STREAMING)**

Her ne kadar yaygın Internet kullanımı çoklu-ortam teknolojilerinin gelişimini hızlandırmışsa da, İstendiğinde-Görüntü (video-on-demand) ve Görüntü-Depola-ve-İlet (video-store-and-forward) gibi en çok ilgi uyandıran uygulamaları da kapsayan çokortamlı iletişim, iki nokta arasında güvenli veri aktarımı için optimize edilmiş olan günümüz ağlarına ağır bir yük getirmektedir. Gitgide artan sayıda kurum iletişim gereçleri olarak Internet ve Intranet kullanımına geçtikçe, büyük çok-ortamlı dosyaları ağdaki diğer trafiği tıkamadan aktarmak için gereken mekanizmaların önemi kendini iyice belli etmektedir.

İşte bu ihtiyaca cevap bulmak için tasarlanmış olan görüntü akışı, ağ istemcilerinin bir dosyadaki bilgilere daha dosyanın tamamı indirilmeden ulaşmasını sağlayan bir teknolojidir. Bu sayede büyük dosyalar, nisbeten yavaş bağlantılarla bile, hemen dinlenmeye ve seyredilmeye başlanabilir. Yani istemciye İstendiğinde-Görüntü ve İstendiğinde-Ses hizmetleri sunulmuş olur. Genel müdürün çalışanlara hitabı, bir pop konseri, uzay mekiğinin fırlatılışı gibi canlı olaylar veya önceden kaydedilmiş sunumlar bu teknolojiyle ağ üzerinde yayımlanabilir. Uzak noktalardaki öğrenciler bir profesörün dersini hem gerçek zamanda ağ üzerinden takip edip hem de çalışmak istedikleri zaman aynı dersi yine ağ üzerinden izleyebilirler.

Görüntü akışı ürünleri temelde 3 parçadan oluşur:

- 1) çoğulortam kaydı ve kodlamasını yapacak olan yazılım,
- 2) kodek,
- 3) sunucu.

**Kodek (koder/dekoder)**, veriyi bir formattan başka bir formata çeviren, çeşitli görüntü ve ses algoritmalarını destekleyen sürücülere verilen addır. En yaygın görüntü akışı algoritmaları arasında MPEG-1, MPEG-2, Indeo ve H.263 sayılabilir

**Avantajlar :** Görüntü akışı teknolojisi sayesinde:

- Büyük multimedya dosyaları ağ üzerinden hemen çalıştırılabilir.
- Multimedya sunumları durdurulabilir, ileri veya geri alınabilir.
- Sunum uygun bir zamanda yeniden seyredilebilir.

**Dezavantajlar :** Görüntü akışının bazı zayıf noktaları şöyle sıralanabilir:

- Düşük hızlı bir bağlantı kurulduğunda elde edilecek görüntü yüksek kaliteli olmayacaktır
- Görüntü akışıyla aktarılacak dosyaların hazırlanması zaman alıcı bir iştir
- Henüz yaygın görüntü akışı standartları yoktur

Görüntü akışı ürünlerinin kullandığı formatların hakları genellikle şirketlere aittir ve bu şirketlerden özel programlar alınması gerekir. Genelde bir şirketin ürünü, diğer bir şirketin ürünü için hazırlanmış bir dosyayı çalıştıramaz

**Görüntü nasıl çalışır :** Akış için kullanılacak bilgi ya önceden depolanıp kullanıcı istediği zaman akış başlatılacak şekilde hazır bekletilir; ya da kodek tarafından gerçek zamanda sıkıştırılıp canlı yayın olarak ağa verilir. Multimedya dosyaları sunucudan istemciye paketler halinde akar. Dosyanın parçaları istemciye vardıkça yerel makinede biriktirilir. Küçük bir miktarda bilgi sıraya konduğu zaman dosya seyredilmeye başlanabilir.

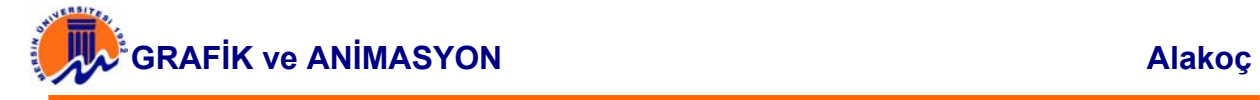

# **9.6. Web Sayfalarında Multimedya Öğeleri Kullanılırken Dikkat Edilmesi Gereken Özellikler**

Web tasarımcısı olarak verilecek en önemli kararlardan birisi görüntü, ses ve video dosyalarının ne zaman ve nasıl kullanılacağıdır. Bu tür dosyaları eklemeden önce düşünülmesi gereken bir çok nokta vardır.

- $\checkmark$  Web sayfa tasarımı, kullanıcı ilgili bağa tıkladığında ilgili dosyanın gelebileceği biçimde yapılmalıdır.
- $\checkmark$  Kullanıcıya dosyanın büyüklüğü ve transfer süresi ile ilgili bilgi verilmelidir. Dosya transfer hızı bilgisayar ağlarının bant genişliği ve doluluk oranına bağlı olarak değiştiği için kullanıcıya dosyanın transfer süresi ile ilgili bilgi verilmesi, kullanıcının kendi kararını verebilmesi açısından önemlidir.
- $\checkmark$  Görüntü ve ses dosyaları yalnızca gerektiğinde kullanılmalıdır.
- $\checkmark$  Bu dosyaları kullanıcıların kullanabilmesi için gereken ek programlar kullanıcıya sunulmalı veya nasıl temin edileceği anlatılmalıdır.
- $\checkmark$  Görüntü ve ses dosyaları hazırlanırken büyüklüklerine dikkat edilmelidir.
- $\checkmark$  Görüntü ve ses dosyaları, tüm platformlara uyum sağlayabilmeleri açısından standart bir formatta sunulmalıdır.
- $\checkmark$  multimedya standartları ve standartlarla ilgili konuların bilinmesi ile yayınlara multimedya özelliklerinin eklenmesi daha da kolaylaşır.

# **9.7. Sonuç ve Öneriler**

Gelişen ve değişen bilgi ve teknolojiler çeşitli multimedya yazılımları ile web sayfalarına ses, görüntü, grafik, animasyon gibi öğelerle yerleştirilerek yeni teknolojiler ve bilgiler etkileşim gücüyle kalıcı bilgiye ve uygulamaya dönüştürülmelidir.

Ses ve video ile zenginleştirilmiş web sayfalarının tasarımında bu veri türlerinin özelliklerinden kaynaklanan çeşitli problemlerin oluşacağını da gözardı etmemek gerekir. Bu problemlerin temelinde fazla depolama alanı gereksinmeleri yatmaktadır. Bunun için ses ve video dosyalarının oluşturulma sürecinde en yüksek sıkıştırma yapılabilmesine olanak verecek yöntem ve teknikler kullanılmalıdır. Daha sonra bu noktalar göz önünde bulundurularak hazırlanan video ve sesler kullanılan amaca uygun bir sıkıştırma işlemine tabii tutulmalıdır. Video ve ses dosyalarının gerek oluşturulmasında gerekse de sıkıştırılmasında parametreleri saptamak için ideal bir yöntem yoktur. Bundan dolayı sonucun kalitesi, tecrübelere ve kişisel tercihlere bağlı olarak değişik gösterecektir.

Etkili bir sayfa dizaynı belirli bir düzen, şekil veya renk seçimi değildir. Sadece grafik ve medya da değildir, tüm bunların bir karışımıdır. Etkili bir sayfa düzenlemek için, ilk önce iyi bir gözlemci olmak gereklidir. Konuların, grafiklerin ve boşlukların uyum içerisinde olmalarına dikkat edilmelidir.

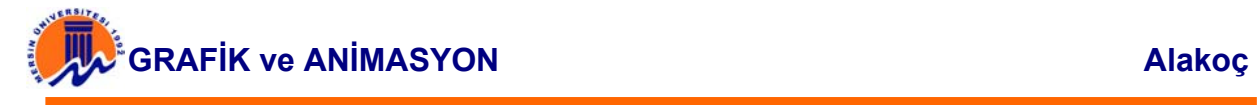

Büyük resimler kullanılacaksa bunlar JPEG formatına çevrilmeli ve kalitesi düşürülmelidir. JPEG resimler her zaman GIF resimlerden daha az yer kapladıklarından daha hızlı yüklenirler. "Interlaced" haline getirilen GIF dosyalar web sayfalarına kademe kademe yükleneceğinden ekranda yavaş yavaş netleşerek resmi daha hızlı yüklüyormuş gibi gösterir.

Pek çok kişi istedikleri resmi JPG ve GIF olarak kaydedip görüntü kalitesi ve boyutları karşılaştırarak hangisini tercih edeceği sonucuna varıyor. Yine de dikkat edilmesi gereken orijinal resmin kopyalarını GIF ve JPG olarak kaydetmektir. Önce JPG ya da GIF olarak yapılan bir dosyayı denemek için diğer formatta kaydetmek pek de iyi sonuçlar vermeyebilir.